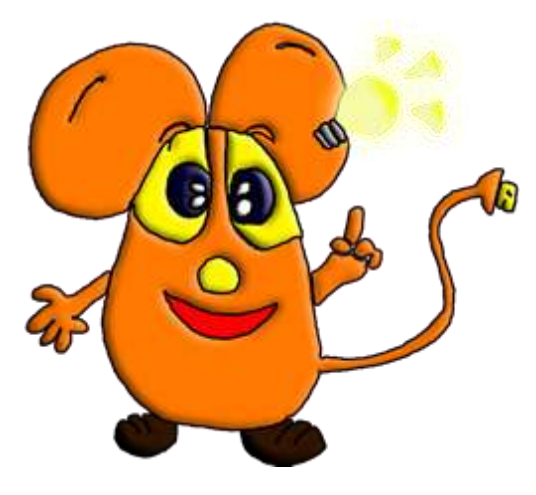

## **MICROSOFT WORD… CHE SPETTACOLO !**

L'anno scorso hai imparato con WordPad le regole principali della videoscrittura, hai imparato ad usare correttamente la tastiera con le lettere minuscole e maiuscole, i numeri e la punteggiatura.

Ora sei pronto a fare un salto in **WORD di Microsoft** dove potrai scrivere ma anche dare un colore alle forme, inserire immagini e scrivere tanti titoli colorati.

Eh si! WordPad era un bel programmino di scrittura ma non faceva tutte queste cose. Ecco le due schermate a confronto:

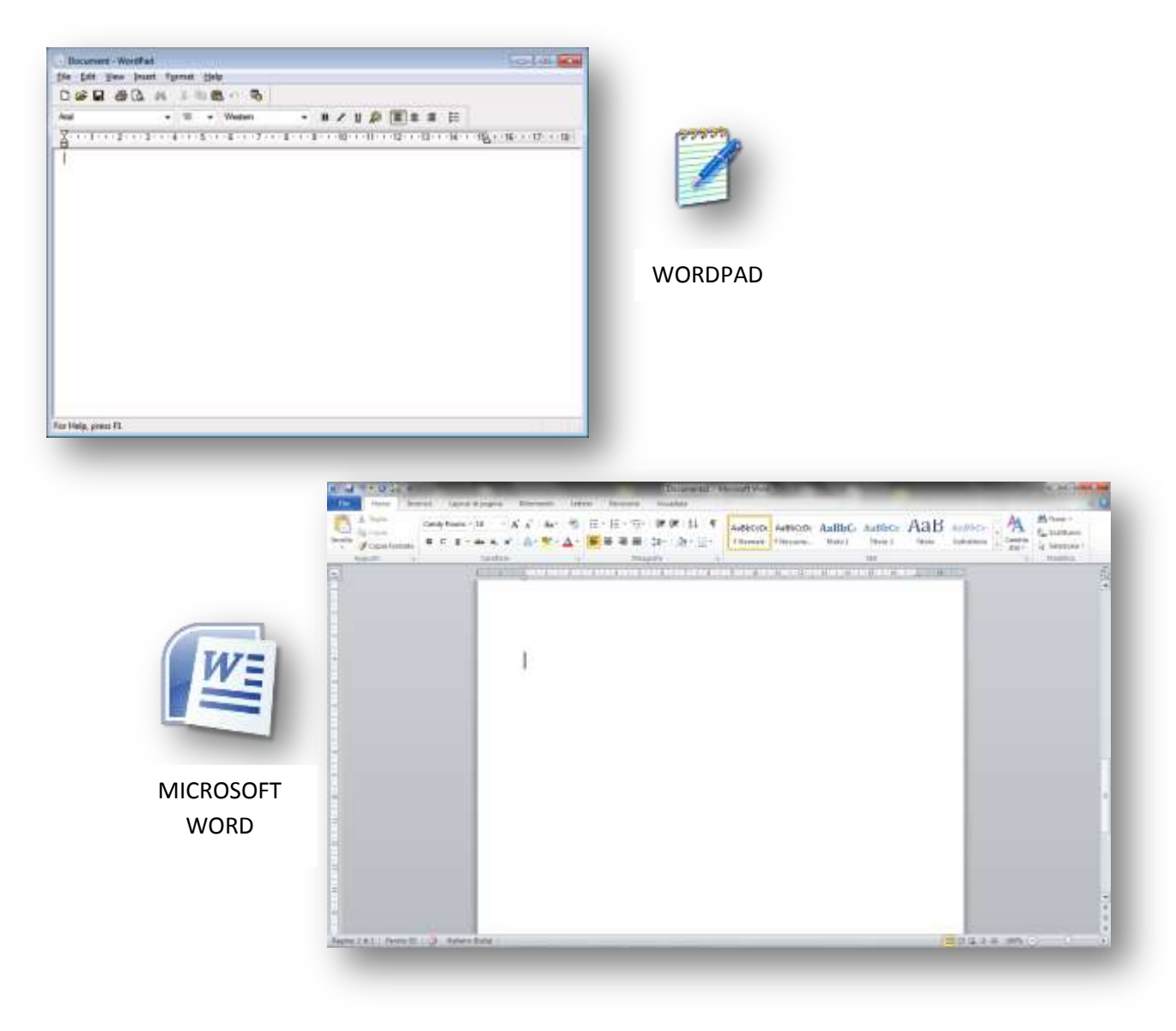